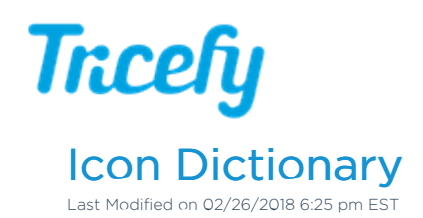

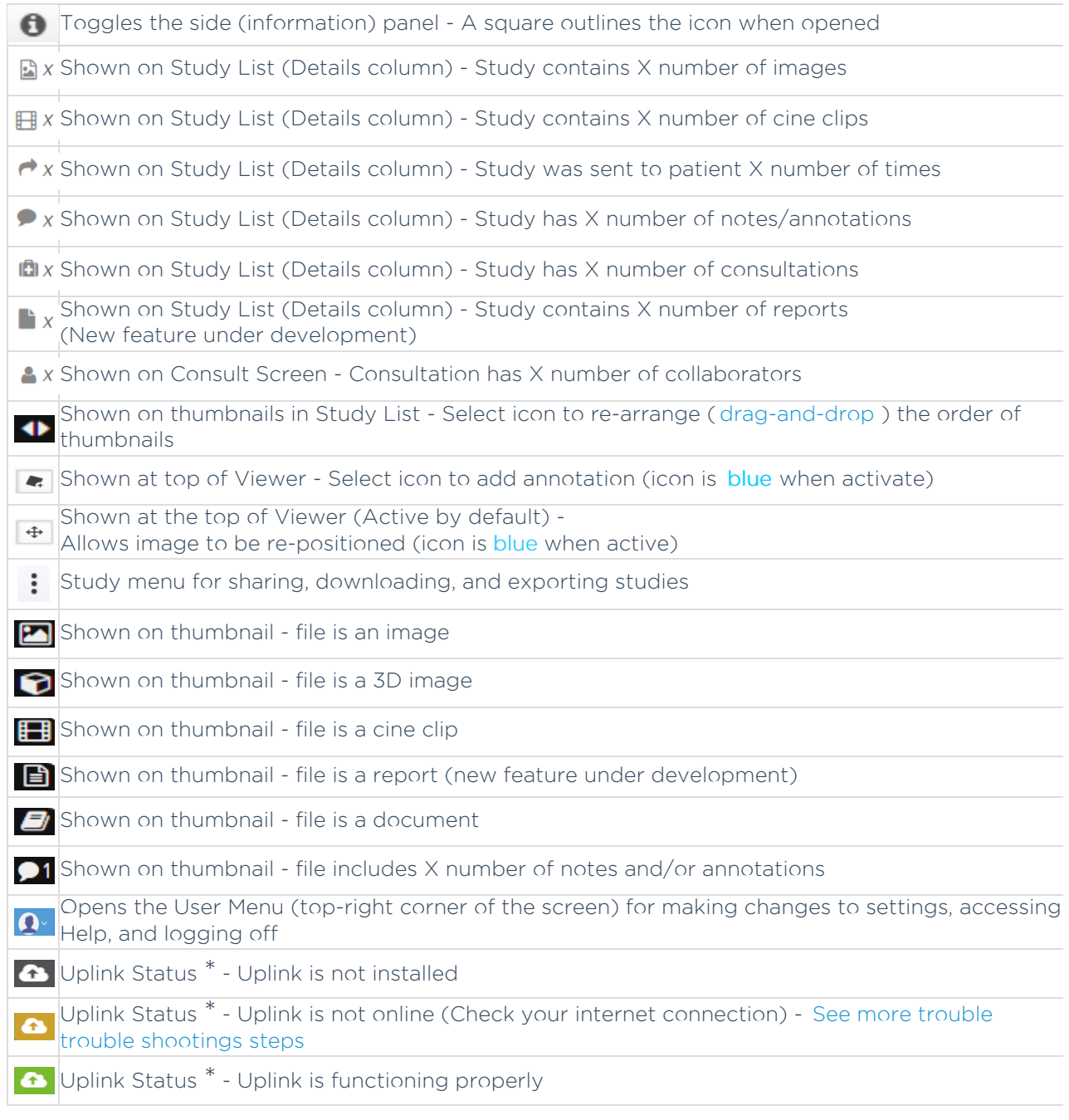

\* If Uplink Status is not shown at the top of the screen, check your Personal Settings to confirm the option is selected